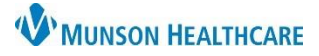

Cerner PowerChart Ambulatory **EDUCATION**

This document outlines the workflow for providers documenting the administration of a Botox injection in the Neurology clinic.

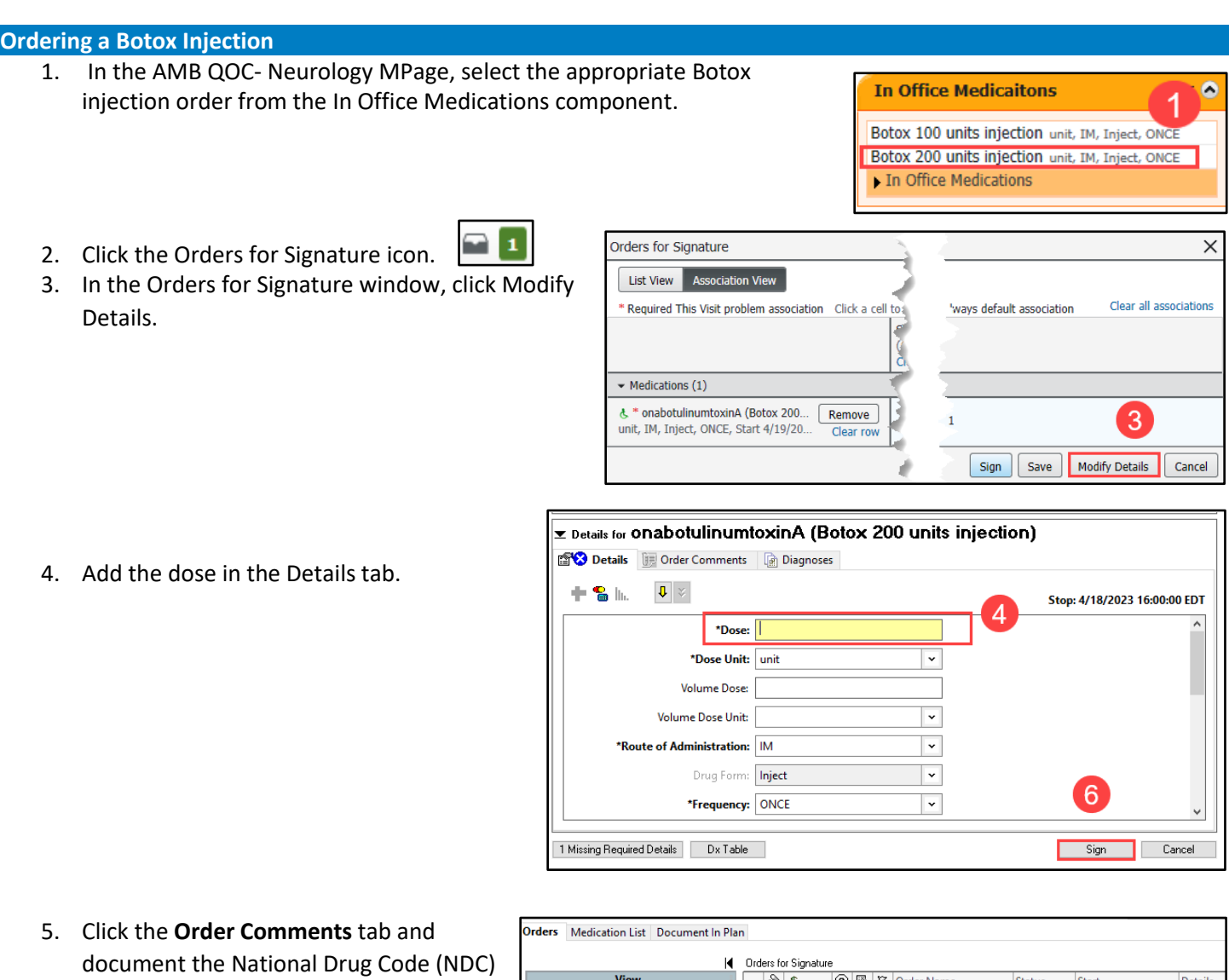

- and the injection site.
- 6. Click Sign.
- 7. Give the injection.

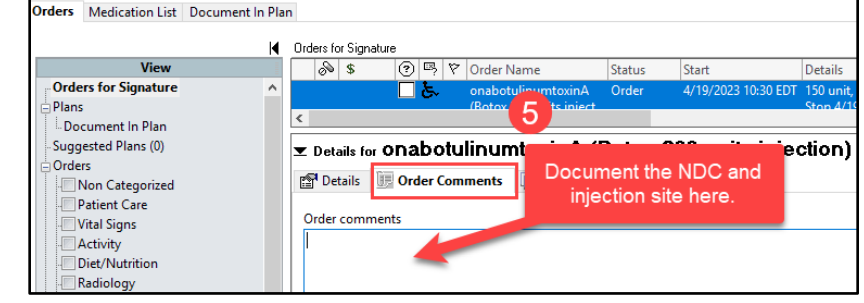

After the provider places the order and gives the injection, it will be necessary for the staff to document the medication administration and charge. Please notify the staff when the injection is completed.